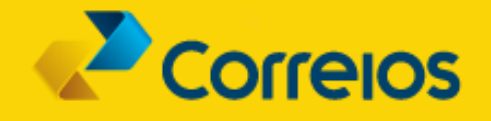

GUIA TÉCNICO

# **ENDEREÇAMENTO DE CORRESPONDÊNCIAS**

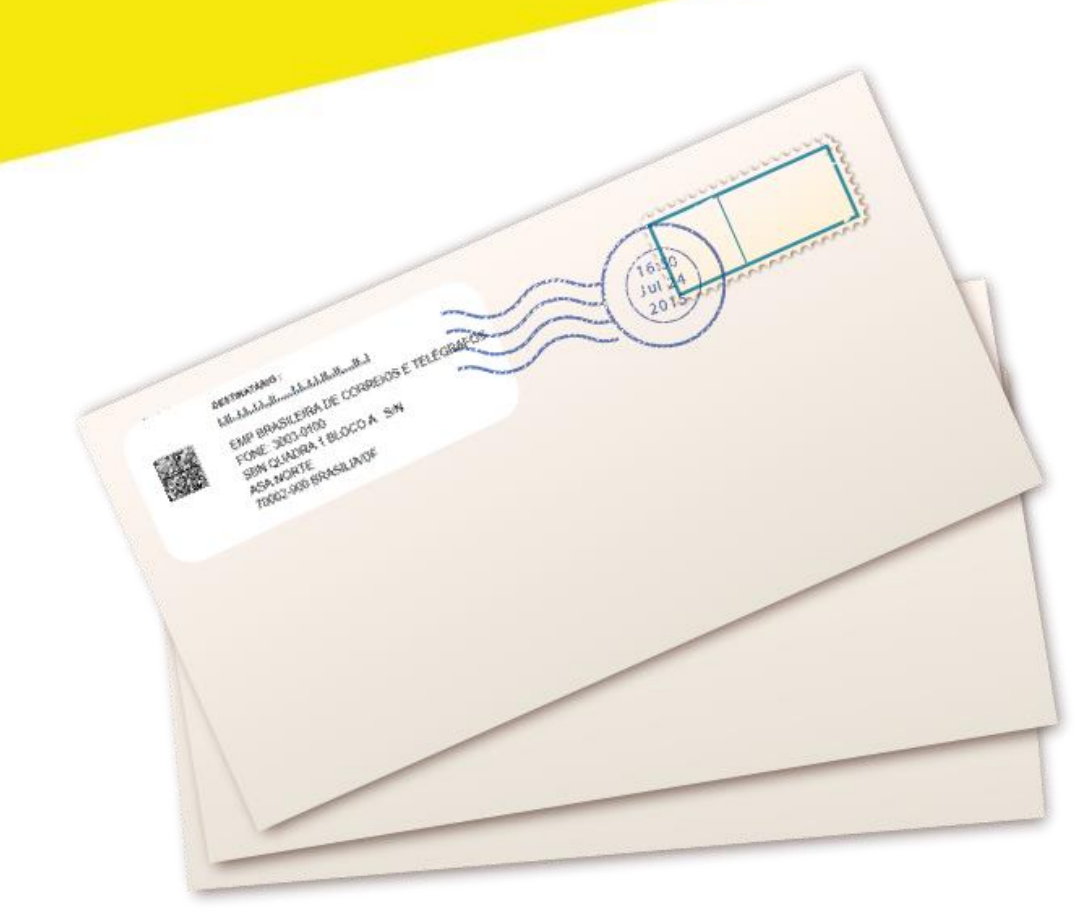

#### **APRESENTAÇÃO**

O endereçamento consiste no conjunto de informações que identificam e orientam o caminho da sua correspondência nos Correios, da postagem à entrega. O correto endereçamento de um objeto tem impactos diretos na efetividade da entrega nos prazos estabelecidos.

Com a distribuição de aproximadamente 25 milhões de correspondências por dia, os Correios contam com um parque automatizado de triagem que permite que as caixas e os envelopes sejam separados de acordo com a localidade de entrega de forma mais ágil. Contudo, para que os objetos cheguem aos seus destinos no prazo estabelecido, é imprescindível que o endereçamento seja realizado não apenas de forma correta, mas com os respectivos códigos de barras e informações adicionais.

Este Guia Técnico tem como objetivo orientar o processo de endereçamento, de forma a traçar diretrizes e melhores práticas para a preparação da sua correspondência.

Os CORREIOS disponibilizam outros guias relacionados ao tema, quais sejam:

**[Guia Técnico CEPNet e Data Matrix \(FAC\)](http://www.correios.com.br/para-sua-empresa/servicos-para-o-seu-contrato/guias/enderecamento/enderecamento-de-correspondencias/arquivos/Guia_Tnico_CepNet_e_2D_Triagem_Endereamento_20_04_16.pdf/view)** - guia específico para desenvolvedores, contendo todas características técnicas, algoritmos, etc., sobre CEP em código de barras CEPNet e código Data Matrix 2D.

**[Endereçamento de Encomendas](http://www.correios.com.br/para-voce/precisa-de-ajuda/como-enderecar-cartas-e-encomendas/guia-tecnico-de-enderecamento-de-encomendas)** – Guia Técnico para orientar o processo de endereçamento, de forma a traçar diretrizes e melhores práticas para a preparação da sua encomenda.

**[Embalagens Recomendas Pelos Correios \(RPC\)](file:///D:/Users/81346131/Downloads/Guia%20Tecnico%20-%20Embalagens%20RPC_v1.1%20(1).pdf)** – Este Guia Técnico tem o objetivo de divulgar as especificações das embalagens RPC, além de fornecer recomendações e dicas sobre as melhores práticas de endereçamento e acondicionamento das suas encomendas.

# 1. SUMÁRIO

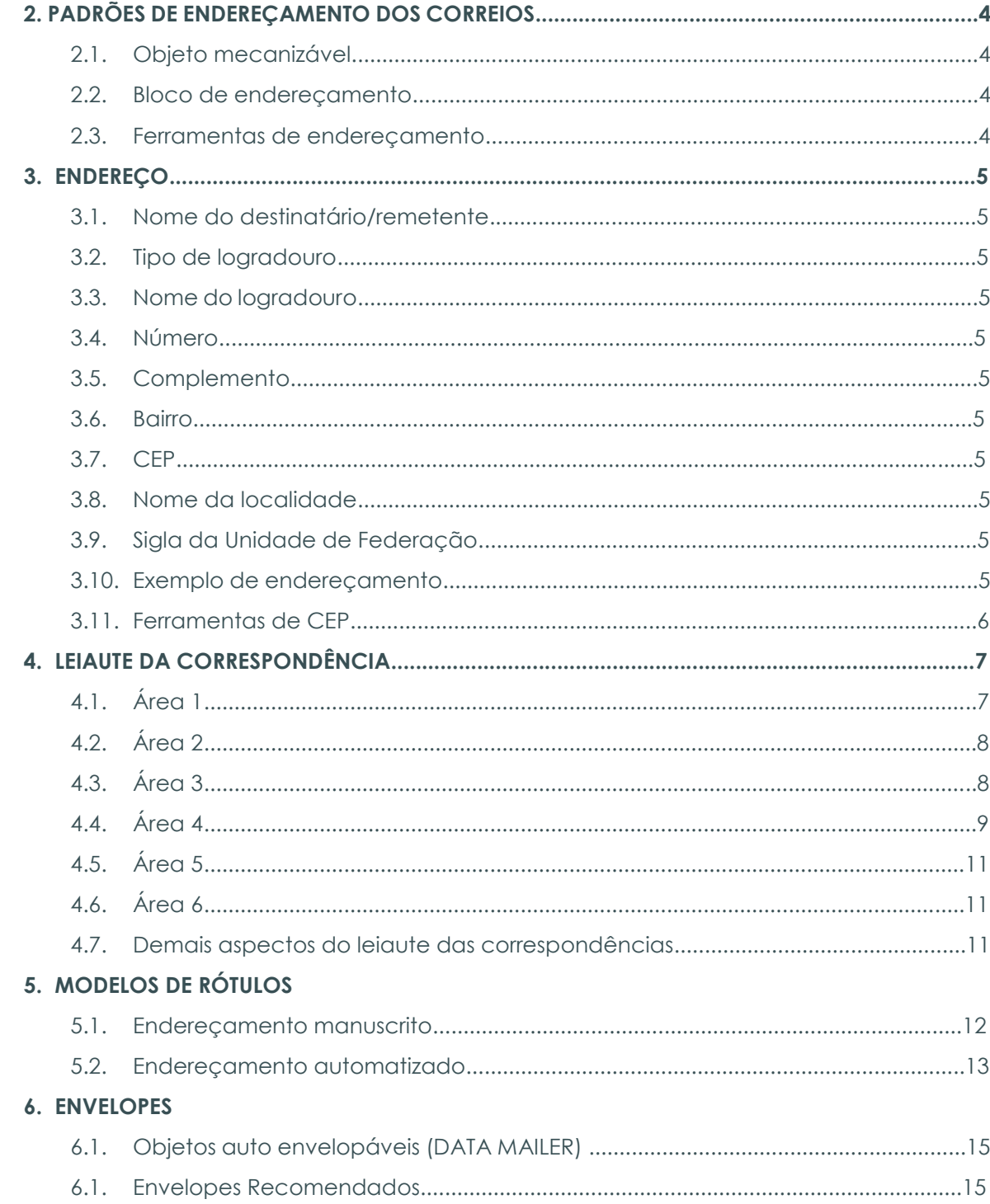

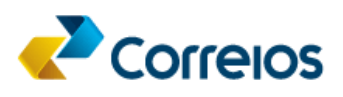

# **2. PADRÕES DE ENDEREÇAMENTO DOS CORREIOS**

Para a correta identificação da sua correspondência ao longo de todas as etapas nos Correios, recomenda-se a aplicação de padrões de endereço e de rótulos contendo as devidas informações, conforme as seções a seguir deste Guia Técnico.

O uso adequado do CEP é imprescindível para que os CORREIOS possam tratar e entregar a correspondência ao destinatário, com segurança e rapidez.

Com CEP inadequado ou errado, as correspondências demandam mais tempo para serem separadas e entregues. Há ainda a possibilidade de algum objeto ser entregue em endereço incorreto, devido à existência de mais de uma rua com o mesmo nome numa cidade.

A falta de cuidado com o uso do CEP causa problemas ainda mais sérios, quando o processamento das correspondências é feito pelas máquinas de triagem automática. Se o CEP estiver incorreto, a correspondência será encaminhada para o endereço indicado pelo CEP, o que ocasionará atraso ou devolução, pois somente quando o carteiro ler o endereço para entregar ao destinatário final é que o erro será constatado.

Mais detalhes, no endereço<http://www.correios.com.br/servicos/cep/dne.cfm>

# **2.1. OBJETO MECANIZÁVEL**

Correspondência com formato padrão que atende aos requisitos para processamento através de sistemas de triagem automatizada, o que garante a celeridade necessária para entrega da sua correspondência no menor prazo possível.

#### **2.2. BLOCO DE ENDEREÇAMENTO**

Recomenda-se que o endereçamento das correspondências postadas nos Correios, tanto para objetos mecanizáveis (triagem automatizada) quanto não mecanizáveis, atenda à padronização de leiaute dos Correios conforme áreas indicadas na imagem abaixo, para as quais as devidas informações estão relacionadas no item 4 deste Guia Técnico.

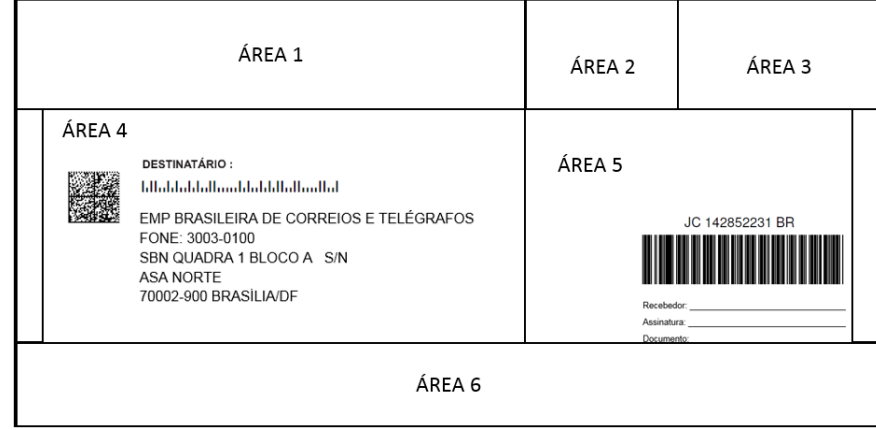

#### **2.3. FERRAMENTAS DE ENDEREÇAMENTO**

Estão disponíveis no Portal Correios ferramentas que permitem a geração dos rótulos de endereçamento de acordo com os padrões estabelecidos neste Guia Técnico. Conheça as ferramentas, suas características e escolha a que considerar mais conveniente para a sua necessidade:

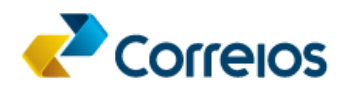

#### **Endereçador Web**

O Endereçador Web permite a geração e a impressão de rótulos de endereçamento, Avisos de Recebimento e demais formulários de postagem. É ideal para clientes que postam algumas correspondências por dia ou para aqueles que postam de vez em quando. [Saiba mais.](http://www2.correios.com.br/enderecador/)

#### **Endereçador Escritório**

Se você posta várias correspondências com frequência, conheça o Endereçador Escritório. A ferramenta consiste em um aplicativo instalável que permite a geração e impressão de lotes de etiquetas e demais formulários de postagem de forma ágil. O Endereçador Escritório ainda permite que você cadastre os remetentes e destinatários para os quais você envia correspondências com frequência, o que agiliza o processo de emissão dos rótulos. [Saiba mais.](http://www2.correios.com.br/enderecador/escritorio/default.cfm)

#### **Aplicativo SIGEP WEB**

Aplicativo instalável disponível para clientes que possuem contrato com os Correios. Além de viabilizar a geração de lotes de rótulos de endereçamento, permite que você realize e gerencie a pré-postagem das suas correspondências. Isso significa que, ao utilizar o aplicativo, você poderá solicitar códigos de rastreamento, montar listas de postagens e gerar os rótulos que irão tornar a postagem nas unidades dos Correios muito mais ágil. [Saiba mais.](http://www.correios.com.br/para-sua-empresa/encomendas/sigep-web)

#### **3. ENDEREÇO**

O endereço é o conjunto de informações textuais legíveis que identificam a localidade de entrega de uma correspondência, ou de sua devolução. As correspondências devem conter os endereços do remetente e do destinatário, compostos pelos seguintes itens:

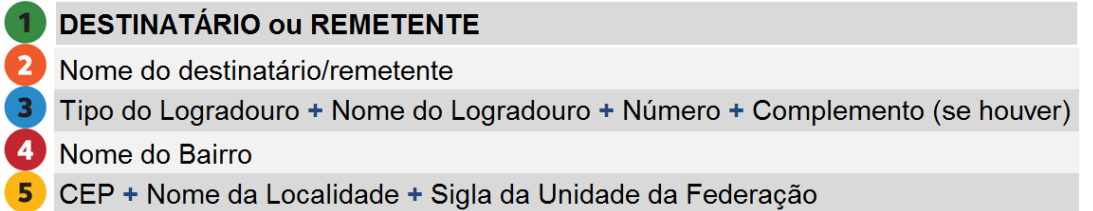

#### **3.1. NOME DO DESTINATÁRIO/REMETENTE**

O nome do destinatário e remetente é o que lhe identifica. Consiste para pessoas físicas no nome e sobrenome e para pessoas jurídicas no nome fantasia da empresa. Essa informação deve constar no endereçamento após a palavra DESTINATÁRIO ou REMETENTE.

#### **3.2. TIPO DE LOGRADOURO**

Logradouro é o termo utilizado pelos Correios para designar uma localidade específica. O logradouro é composto pelo seu tipo seguido dos nomes oficiais. Os tipos de logradouro mais comuns são:

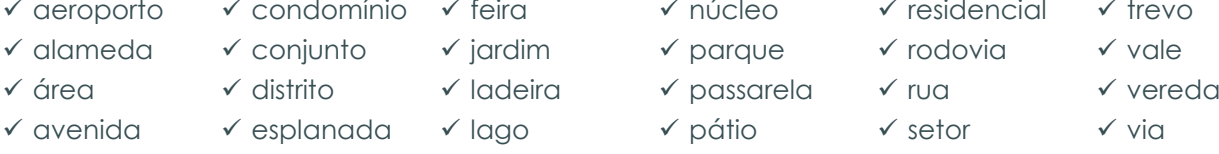

- vícampo víestação vílagoa vípraça vísítio víviaduto
	- $\checkmark$  chácara  $\checkmark$  estrada  $\checkmark$  largo  $\checkmark$  quadra  $\checkmark$  travessa  $\checkmark$  viela
- $\checkmark$  colônia  $\checkmark$  fazenda  $\checkmark$  loteamento  $\checkmark$  recanto  $\checkmark$  frecho  $\checkmark$  vila
- 
- - -
- $\checkmark$  residencial  $\checkmark$  trevo
	-
	- -
	- - -

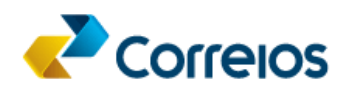

#### **3.3. NOME DO LOGRADOURO**

Os logradouros são identificados pelo nome oficial atribuído pelo município ao qual estão vinculados. Exemplo: Avenida Paulista, sendo "Avenida" o tipo e "Paulista" o nome do logradouro.

#### **3.4. NÚMERO**

O número especifica o imóvel no qual o objeto deve ser entregue. Ocorrem, raras vezes, de o imóvel não ter número. Para os logradouros sem numeração recomenda-se a utilização da sigla s/n.

#### **3.5. COMPLEMENTO**

Alguns logradouros ainda necessitam ser especificados por meio de complemento, conforme o exemplo: AVENIDA PAULISTA 123, **LOJA B**

#### **3.6. BAIRRO**

Bairro é uma comunidade ou região localizada em uma cidade ou município de acordo com as suas subdivisões geográficas.

> *OBS.: Para os endereços localizados no Distrito Federal, utiliza-se o modelo de divisão territorial utilizado pelo IBGE, que estabelece Brasília como único município. Dessa forma, para as regiões administrativas (RA) não divididas em bairros, estes locais devem ser informados como bairro. No caso das regiões administrativas subdividas em bairros, informar o bairro e a Região Administrativa entre parênteses. Ex.: Veredas (Brazlândia).*

#### **3.7. CEP**

Composto por um conjunto numérico de oito dígitos, o objetivo principal do CEP é orientar e acelerar o encaminhamento, o tratamento e a entrega de objetos postados nos Correios, por meio da sua atribuição a localidades, logradouros, unidades dos Correios, serviços, órgãos públicos, empresas e edifícios. Não se deve escrever a sigla CEP antes dos algarismos que não deverão ser sublinhados ou separados por ponto.

#### **3.8. NOME DA LOCALIDADE**

O nome da localidade corresponde à designação da cidade ou município no qual o endereço de entrega está localizado.

#### **3.9. SIGLA DA UNIDADE DE FEDEREÇÃO**

A sigla da unidade da federação identifica o estado no qual o endereço está localizado.

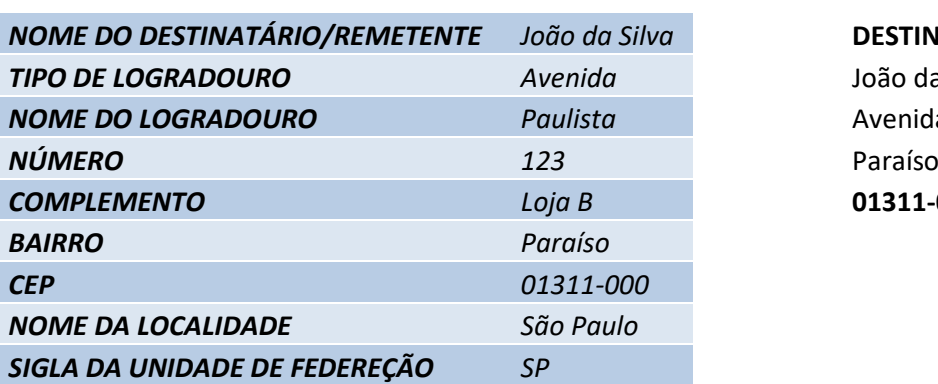

**3.10. EXEMPLO DE ENDEREÇAMENTO**

*NOME DO DESTINATÁRIO/REMETENTE João da Silva* **DESTINATÁRIO:** *TIPO DE LOGRADOURO Avenida* João da Silva *NOME DO LOGRADOURO Paulista* Avenida Paulista 123, Loja B *COMPLEMENTO Loja B* **01311-000** São Paulo/SP

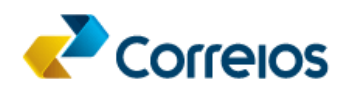

#### **3.11. FERRAMENTAS DE CEP**

Os Correios também disponibilizam ferramentas de busca ou validação do CEP de determinado endereço. A utilização correta do CEP, alinhada ao logradouro de destino é fundamental para a entrega assertiva de sua correspondência.

#### **Busca CEP**

Disponível no Portal Correios, o sistema permite consultas individuais por CEP, endereço, localidade ou logradouro. Isso significa que, ao informar um CEP, o Busca CEP lhe informa o logradouro exato que deve ser utilizado nos rótulos de endereçamento. Ao informar o logradouro, ou parte dele, pode-se chegar ao CEP correto que deve ser informado no rótulo da correspondência. [Saiba mais.](http://www.buscacep.correios.com.br/sistemas/buscacep/)

#### **DNE**

O Diretório Nacional de Endereços (DNE) é um banco de dados comercializado que contém mais de 900 mil registros de CEP e elementos de endereçamento (descrição de logradouros, bairros, municípios, vilas, povoados) e Códigos de Endereçamento Postal - CEP. É a base oficial e exclusiva dos Correios, portanto, a informação é confiável e atualizada. A compra ocorre em poucos minutos pela Internet, na loja eletrônica dos Correios.

#### **4. LEIAUTE DA CORRESPONDÊNCIA**

Além do endereçamento correto, os Correios recomendam a utilização de leiautes padronizados que possuem os elementos gráficos e textuais necessários para o correto encaminhamento da sua correspondência, conforme áreas definidas na figura abaixo. Tal padronização viabiliza a triagem dos objetos, o que contribui para a celeridade da entrega.

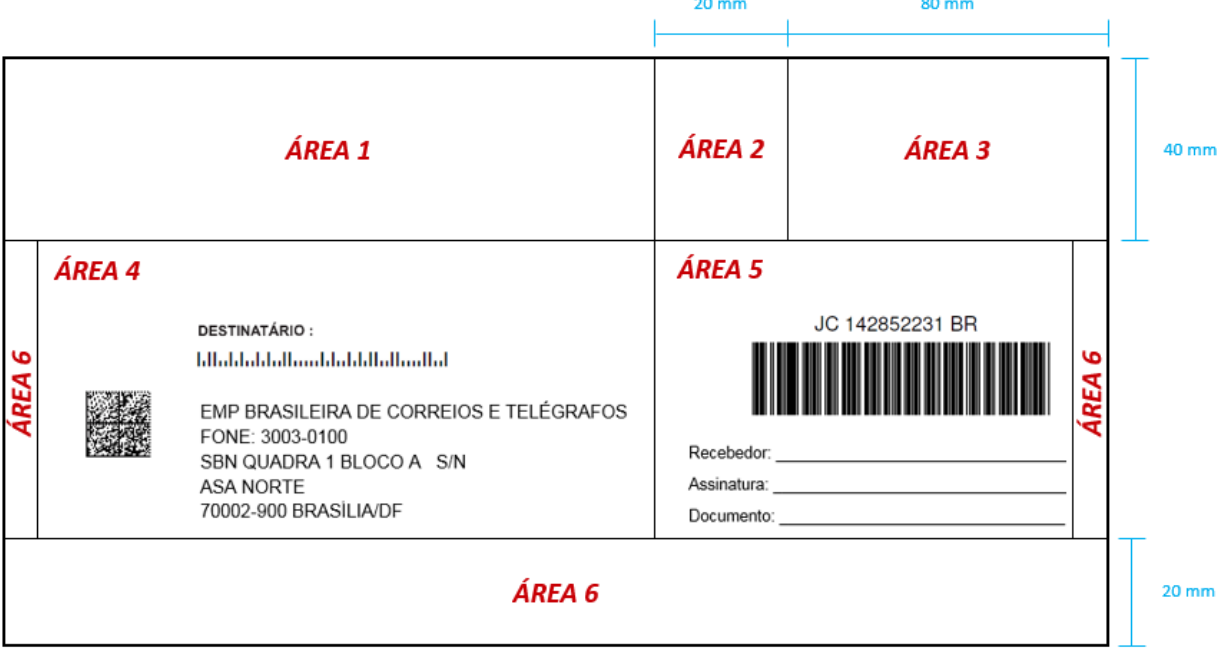

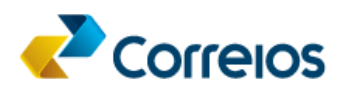

# **4.1. ÁREA 1**

Destinada a dados de interesse do remetente, tais como logomarca, promoções, endereço do remetente, etc. O endereço do remetente deve ser indicado, preferencialmente, no verso do objeto. Caso o projeto gráfico contemple o endereço do remetente nesta área é altamente recomendado que tal endereço seja expresso em tamanhos (menores) e tipos de fontes diferentes às utilizadas no endereço do destinatário.

# **4.2. ÁREA 2**

Destinada à indicação das siglas dos serviços adicionais contratados, que podem ser: **Aviso de Recebimento – AR**, **Mão Própria – MP**, **Devolução de Documentos – DD** e **Valor Declarado – VD**.

# **4.3. ÁREA 3**

Destinada à indicação do franqueamento (selo ou chancela). No caso de utilização do serviço "Carta", deve ser indicada a data de postagem da correspondência abaixo da chancela. Para os casos de utilização de chancela, os Correios fornecerão aos clientes que possuem contrato celebrado, as devidas instruções e a arte final para utilização.

A chancela contém os seguintes dados:

**FIXOS:** nome do servico e marca Correios;

**VARIÁVEIS:** número e ano de assinatura do contrato, siglas das Superintendências Estaduais de origem do contrato e de postagem e nome ou sigla do cliente contratante.

Os símbolos das chancelas retratam a velocidade de entrega:

- Círculo: entrega urgente (Diâmetro 35mm).
- Retângulo: entrega não urgente (Dimensões 25 x 35mm).

• Triângulo: Devolução, opcional, dos objetos cuja entrega aos destinatários não tenha sido possível, para as postagens realizadas através dos serviços de **Impresso Normal e Especial e de Mala Direta Postal** (Dimensões 25 x 25 x 25mm).

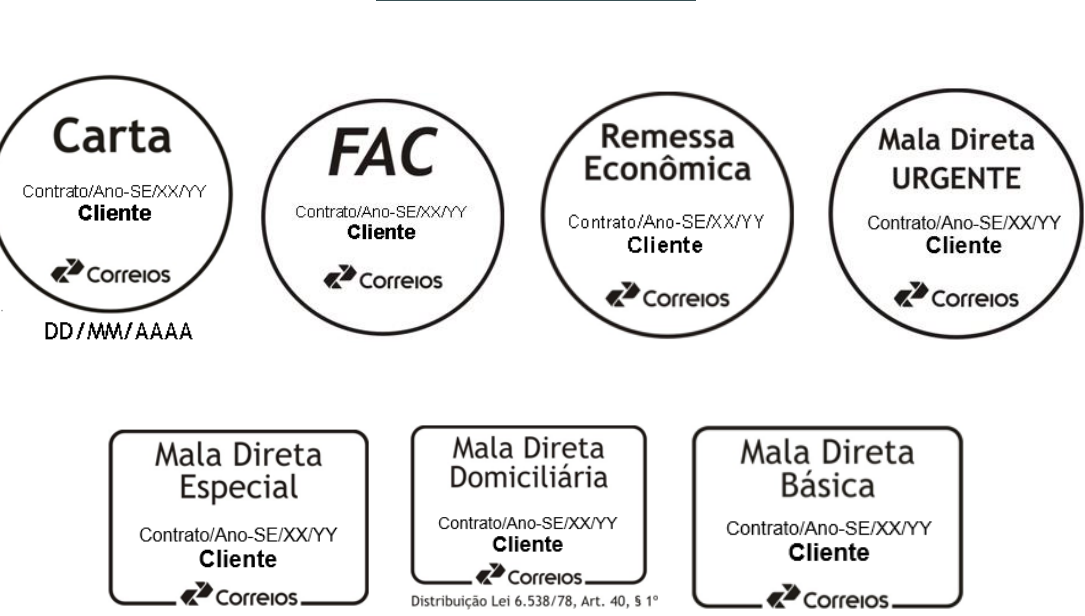

# **MODELOS DE CHANCELA**

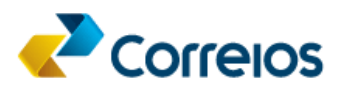

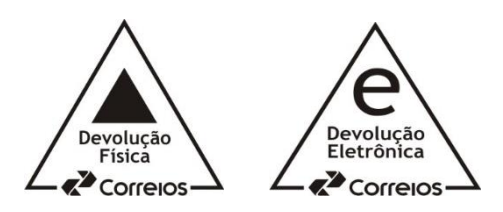

#### *Observações:*

- *Para padrões de chancela dos demais serviços dos Correios, entrar em contato com o representante comercial dos Correios na sua região. [Saiba mais.](https://www.correios.com.br/para-voce/correios-de-a-a-z/contatos-comerciais)*
- *Quando previsto o serviço de Devolução Física ou de Devolução Eletrônica, a respectiva chancela deverá ser aposta na área reservada ao franqueamento do objeto (área 3), ao lado direito da chancela do serviço principal contratado ou logo abaixo da mesma. Deverá manter um distanciamento mínimo de 10 mm da chancela do serviço principal.*

# **4.4. ÁREA 4**

Destinada ao bloco de endereçamento do destinatário.

#### **4.4.1.CÓDIGO DATA MATRIX**

O código Data Matrix contém informações da correspondência que viabilizam a automatização de processos em diversas etapas da entrega. O código deve ser aplicado nas correspondências que atenderem ao formato padrão (mecanizável), conforme definição do item 1.1.

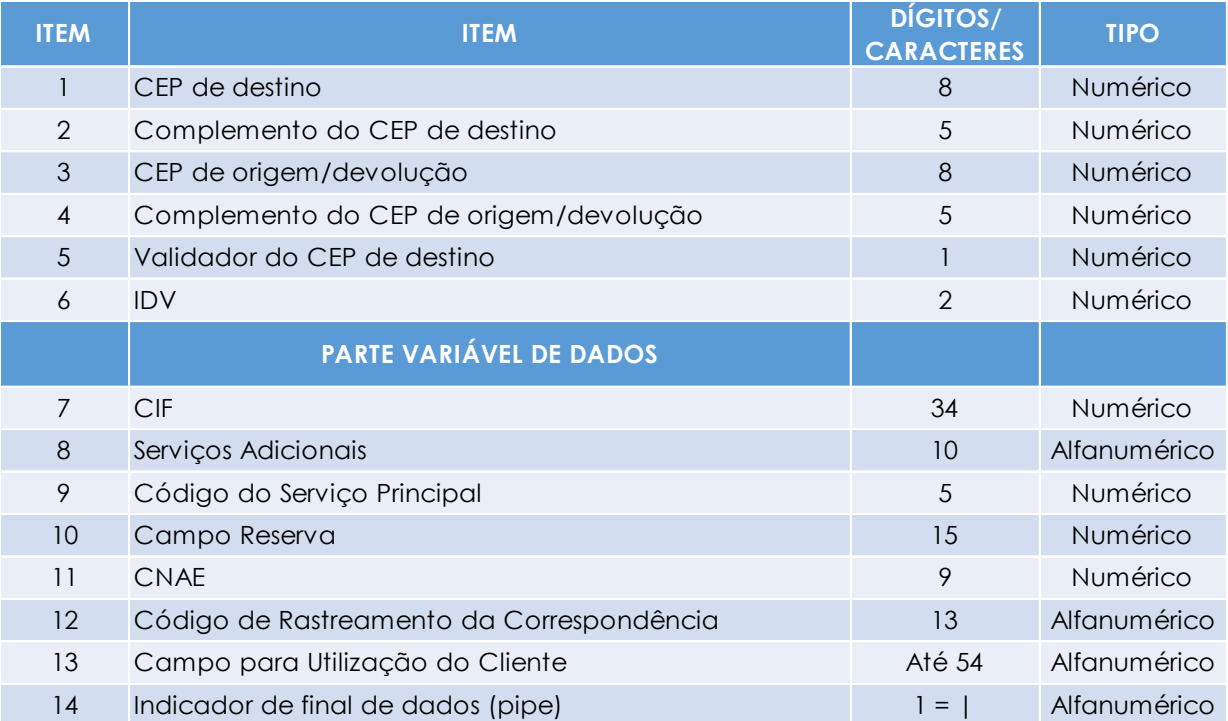

#### *Observações:*

 *Os dados variáveis poderão utilizar todo o disponível, ou apenas parte do total disponível.*

 *Em todo o código será utilizado um indicador de final de dados que deverão ser considerados pelos sistemas de leitura. As informações existentes após esse sinalizador podem ser utilizadas livremente pelos clientes, pois não serão consideradas pelos Sistemas de Triagem Automática dos Correios.*

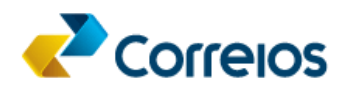

# **Itens 2 e 4 - COMPLEMENTO DO CEP (DESTINO/ORIGEM/DEVOLUÇÃO)**

É a identificação do número do imóvel no logradouro. Se não houver ponto de entrega (Exemplo: SN - Sem Número), preencher com 00000 (cinco zeros).

#### **Item 5 - VALIDADOR DO CEP DE DESTINO**

Soma dos 8 dígitos do CEP de destino. Subtrai-se o resultado da soma dos algarismos do CEP do múltiplo de 10, imediatamente superior ao resultado.

Ex.: CEP: 71010050 – somar  $7+1+0+1+0+0+5+0 = 14$ .

Subtrai-se 14 de 20. **O validador do CEP do exemplo é 6.**

#### **Item 6 - IDENTIFICADOR DE DADOS VARIÁVEIS – IDV**

O IDV é o código que identifica o tipo de serviço utilizado pelo cliente para postagem da correspondência junto aos Correios, conforme tabela abaixo:

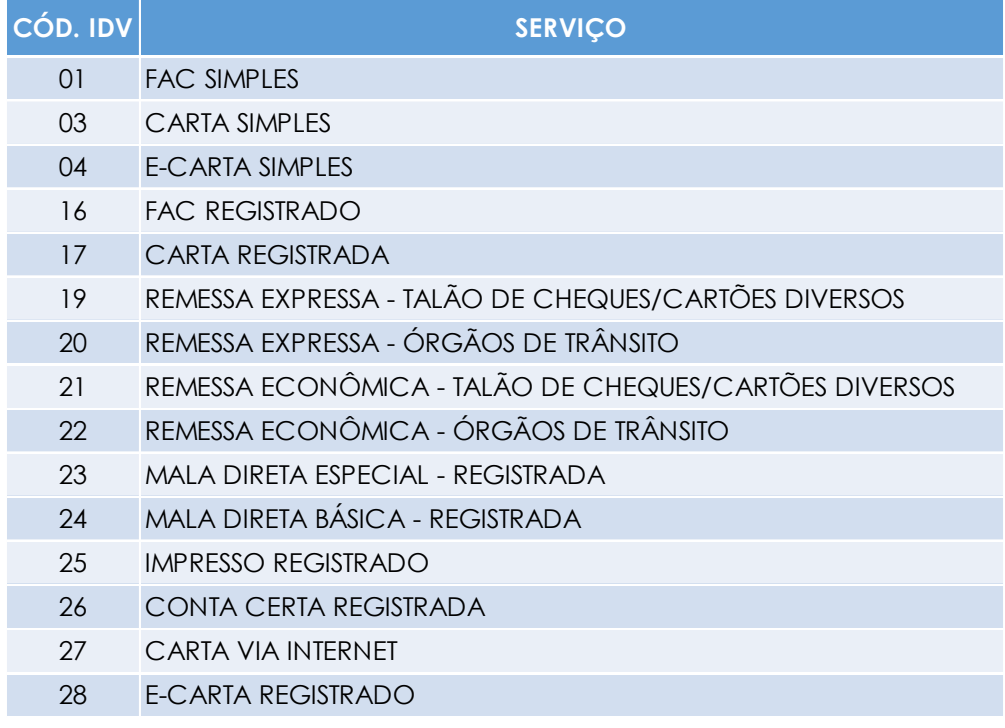

#### **Item 7 – CIF - CÓDIGO DE INFORMAÇÃO DE FRANQUEAMENTO**

É o código de barras expresso no padrão 128, impresso em todos os objetos do serviço FAC Simples, abaixo ou à direita do bloco de endereços ou, ainda, no verso do envelope, conforme item 4.7.1 deste documento.

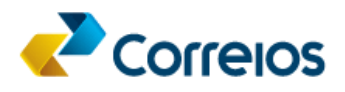

#### **Item 8 – SERVIÇOS ADICIONAIS**

Campo composto por 10 (dez) dígitos para indicação de serviços adicionais contratados para objetos com registro.

Cada código de serviço adicional é composto por 3 (três) dígitos, conforme tabela abaixo:

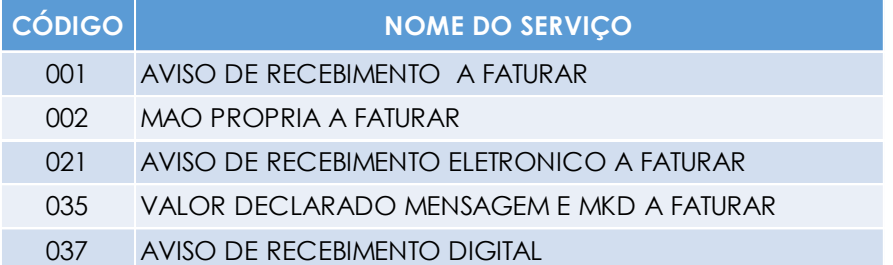

Os códigos devem ser indicados no campo "serviços adicionais" em ordem crescente e completando a quantidade de caracteres remanescentes com 0 (zero) a direita, conforme exemplo abaixo:

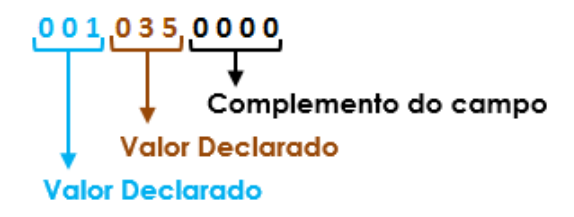

#### **Item 9 - CÓDIGO DO SERVIÇO PRINCIPAL**

Campo composto por 5 (cinco) dígitos para indicação do código do serviço contratado pelo cliente e utilizado para postagem da correspondência junto aos Correios. Esse código será fornecido pelo representante comercial dos Correios na sua região.

#### **Item 10 - CAMPO RESERVA**

Deverá ser preenchido com 15 zeros.

#### **Item 11 - CNAE**

Nesse campo o cliente deverá inserir a sua classificação de atividade econômica, conforme a classificação das atividades econômicas desenvolvida sob a coordenação do IBGE (Instituto Brasileiro de Geografia e Estatística). O CNAE tem como referência a *International Standard Industrial Classification - ISIC*, terceira revisão (REV 3), aprovada pela Comissão Estatística das Nações Unidas em 1989 e recomendada como instrumento de harmonização na produção e disseminação das estatísticas econômicas no âmbito internacional.

#### **Item 12 - CÓDIGO DE RASTREAMENTO DA CORRESPONDÊNCIA**

O código de rastreamento é o número que identifica as correspondências nos Correios, conforme definições do item 4.5.1 deste guia técnico.

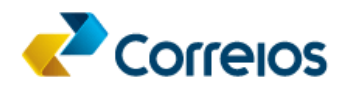

#### **Item 13 - DADOS ADICIONAIS DO CLIENTE**

Campo destinado a informações adicionais que o cliente julgar necessárias.

# **FORMATOS PADRÃO DO CÓDIGO DATA MATRIX**

Os Correios definiram 3 (três) formatos padrão abaixo para a impressão do Código Bidimensional Data Matrix - 2D em objeto automatizável.

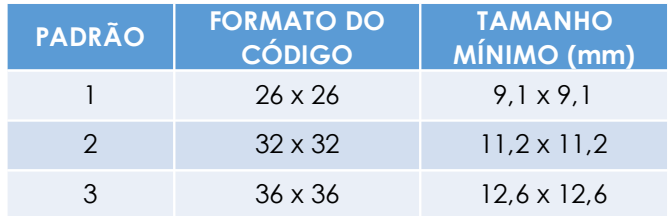

# **CÓDIGO CEP NET**

O código de barras CEPNet é usado para a identificação do CEP durante o processamento automático das correspondências, representando os oito dígitos do CEP. Ele é composto por um conjunto de 47 barras, cada dígito representado por 5 barras (sendo duas altas e três baixas). Traz, também a representação de um dígito verificador, com a mesma composição dos demais números, além de duas barras delimitadoras, uma no início e outra no fim do código.

O dígito verificador é calculado somando-se os 8 algarismos do CEP e subtraindo-se o total obtido do múltiplo de 10 (dez) imediatamente superior à soma.

Para a impressão do referido código, a fonte deverá ter a altura mínima de 9 pontos, aproximadamente 3 (três) milímetros, sendo recomendada a altura de 10 pontos, aproximadamente 3,5 (três e meio) milímetros.

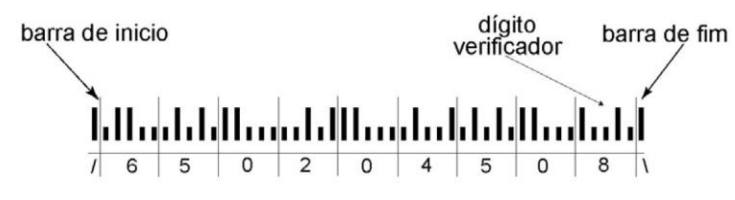

Para mais informações a respeito das definições do código CEPNet, consultar os itens 3.3 a 3.8 do [guia técnico CEPNet e Data Matrix \(FAC\).](http://www.correios.com.br/para-sua-empresa/servicos-para-o-seu-contrato/guias/enderecamento/enderecamento-de-correspondencias/arquivos/Guia_Tnico_CepNet_e_2D_Triagem_Endereamento_20_04_16.pdf/view)

#### **ENDEREÇO DO DESTINATÁRIO**

O endereço do destinatário deve atender ao padrão abordado no item n° 2 deste documento.

# **4.5. ÁREA 5**

Destinada ao código de rastreamento e formulário para registro dos dados (nome, assinatura e documento) do recebedor do objeto.

# **4.5.1.CÓDIGO DE RASTREAMENTO**

O código de rastreamento é o número que identifica as correspondências nos Correios. Ele é composto por 13 dígitos alfanuméricos organizados da seguinte forma:

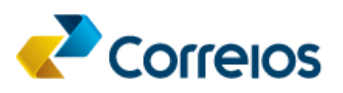

# $11C_{11}11213145617891BR_1$

Código do serviço Apenas letras

Número + dígito verificador Apenas números

País de origem Apenas letras

O código deve ser disposto no rótulo de endereçamento de forma textual e codificada por um código de barras linear modelo UCC-128 com as seguintes especificações:

O código de barras deve possuir dimensão total mínima de 66 x 15 mm, sendo 15 mm de altura, 56 mm de largura e 5 mm de margem de proteção do código na dimensão horizontal, conforme figura a seguir.

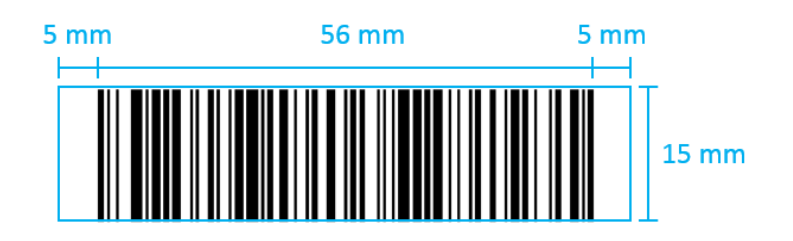

Recomenda-se que a informação textual seja disposta com a separação dos caracteres por espaços de acordo com a formatação **JC 123 456 789 BR**, para facilitar o processo de leitura humana dos algarismos.

# **4.5.2. FORMULÁRIO PARA REGISTRO DOS DADOS DO RECEBEDOR**

Na correspondência devem constar os campos de identificação do recebedor da correspondência, contendo **Recebedor**, **Assinatura** e **Documento**, localizados abaixo do código de rastreamento. Tais campos serão preenchidos pelo recebedor no ato da entrega da correspondência.

# **4.6. ÁREA 6**

Destinada aos Correios.

# **4.7. DEMAIS ASPECTOS DO LEIAUTE DAS CORRESPONDÊNCIAS:**

# **4.7.1. CIF**

Para o caso de objetos do serviço FAC Simples deve ser impresso o CIF - Código de Informação de Franqueamento, composto por 34 dígitos numéricos. O CIF é o código de barras expresso no padrão 128, o qual deve ser localizado abaixo ou à direita do bloco de endereços ou, ainda, no verso do envelope. Neste caso, consultar o item 3.9.1.2 d[o guia técnico CEPNet e Data Matrix](http://www.correios.com.br/para-sua-empresa/servicos-para-o-seu-contrato/guias/enderecamento/enderecamento-de-correspondencias/arquivos/Guia_Tnico_CepNet_e_2D_Triagem_Endereamento_20_04_16.pdf/view)  [\(FAC\).](http://www.correios.com.br/para-sua-empresa/servicos-para-o-seu-contrato/guias/enderecamento/enderecamento-de-correspondencias/arquivos/Guia_Tnico_CepNet_e_2D_Triagem_Endereamento_20_04_16.pdf/view)

# **4.7.2. MOTIVOS DE DEVOLUÇÃO**

No verso do objeto deve constar, além da área para o endereço do remetente e o código CIF, se for o caso, área destinada aos Correios para aposição do bloco motivos de devolução, que podem ser impressos pelo remetente, desde que contenha as informações descritas na imagem abaixo.

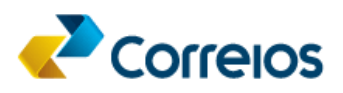

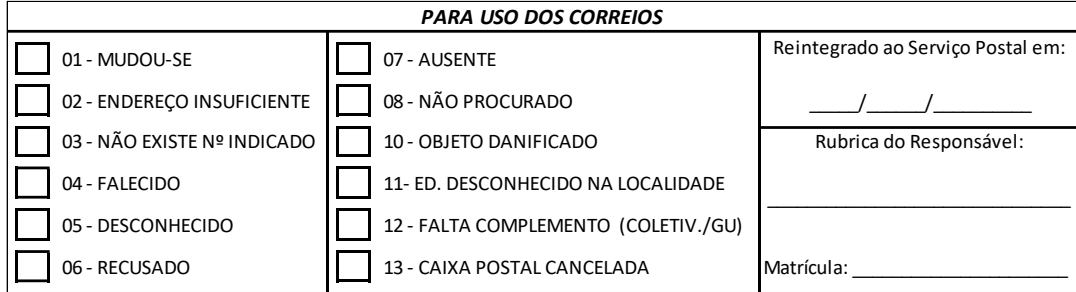

# **5. MODELOS DE RÓTULOS**

Caso o cliente opte pela utilização de rótulos para endereçamento de suas correspondências, de forma manuscrita (diretamente no envelope) ou automatizada (impressão em etiquetas), os Correios recomendam a utilização de um dos padrões definidos nos itens a seguir.

#### **5.1. ENDEREÇAMENTO MANUSCRITO**

Para as postagens realizadas por pessoas físicas, recomenda-se que o endereço manuscrito contenha o CEP como a única informação na última linha.

#### **Anverso: dados do destinatário**

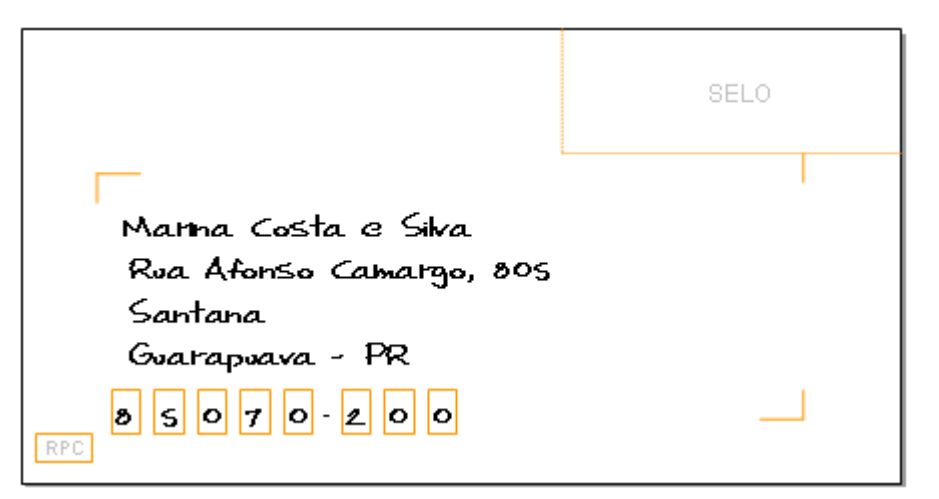

#### **Verso: dados do remetente**

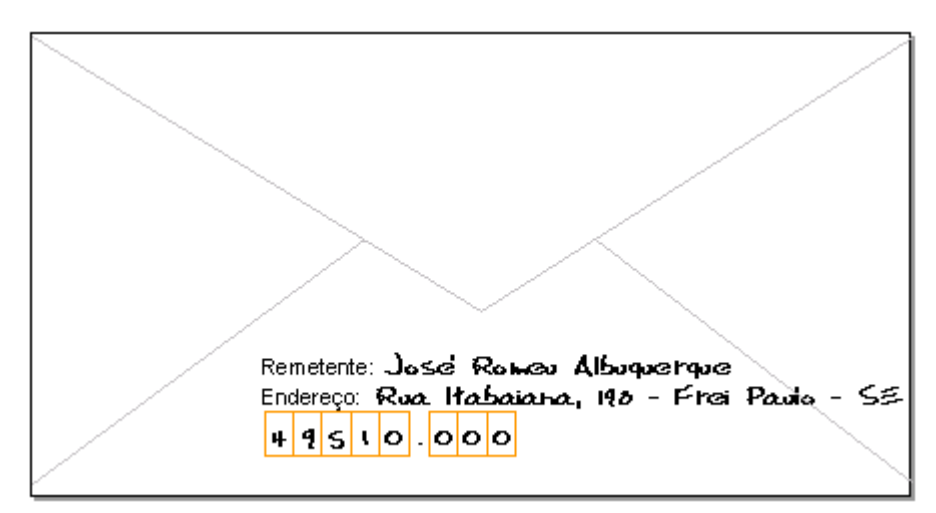

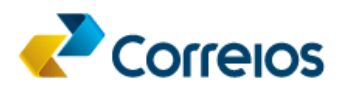

Recomenda-se o preenchimento da etiqueta com a utilização de letras de forma, de maneira a contribuir para a legibilidade das informações de endereço.

#### **5.2. ENDEREÇAMENTO AUTOMATIZADO**

Para os clientes que optarem pela impressão em etiquetas autoadesivas dos rótulos de endereçamento, os Correios disponibilizam o aplicativo SIGEP WEB, citado no item 2.3 deste Guia Técnico.

Caso o cliente opte também pela geração da etiqueta de forma automatizada (sem a utilização do SIGEP) os Correios recomendam a utilização 4 ou 6 rótulos por folha, conforme padrão definido nos seguintes tópicos:

#### **5.2.1.SEIS RÓTULOS POR FOLHA (84,7 X 101,6 MM)**

A etiqueta com medidas de 84,7 x 101,6 mm é indicada para os clientes que queiram otimizar o tamanho dos rótulos e, dessa forma, reduzir o consumo de etiquetas. Essa alternativa é compatível com etiquetas padrão Pimaco (6184), Avery (15664|18664) e Colacril (CCO84|CC284).

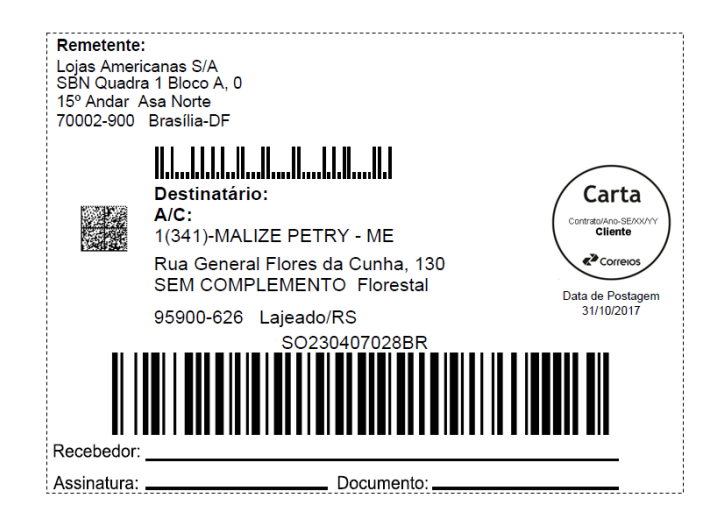

#### **5.2.2. QUATRO RÓTULOS POR FOLHA (138,11 X 106,36 MM)**

A etiqueta com medidas de 138,11 x 106,36 mm é indicada para os clientes que queiram inserir sua logomarca no rótulo e que tenham informações adicionais para inserir no campo observações. Essa alternativa é compatível com etiquetas padrão Pimaco (6088|6288), Avery (15188|25188) e Colacril (4083|4084).

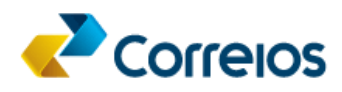

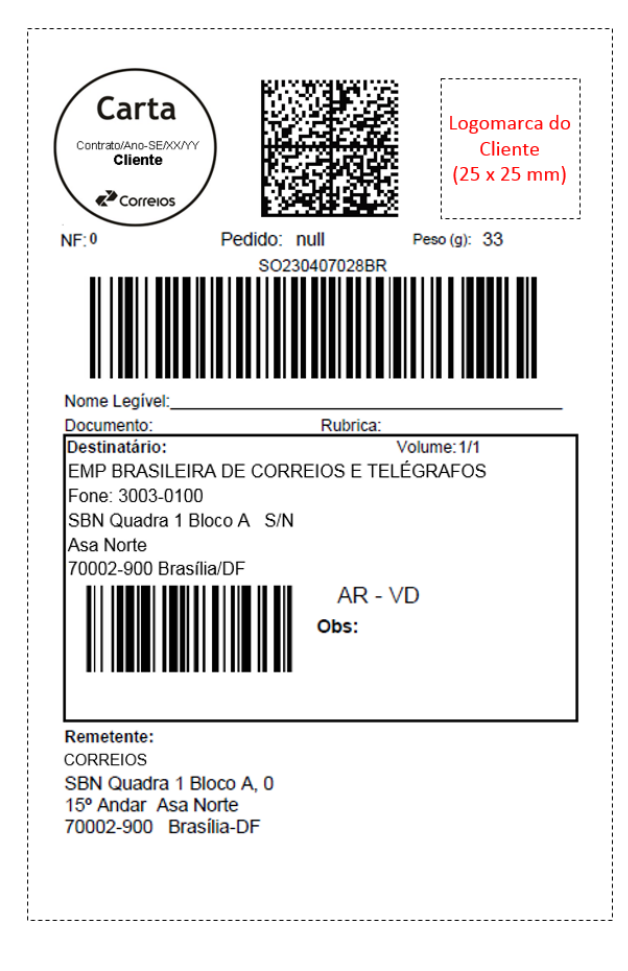

#### **Fontes e tamanhos**

Remetente: Arial 10 Negrito Remetente: Arial 10: 50 campos Endereco: Arial 10: 50 campos Número: Arial 10: 06 campos Complemento: Arial 10: 30 campos Bairro: Arial 10: 50 campos CEP: Arial 10 Negrito: 08 campos Cidade: Arial 10: 50 campos UF: Arial 10: 02 campos

Destinatário: Arial 11 Negrito (negativo) Nota Fiscal: Arial 9: 07 campos Destinatário: Arial 11: 50 campos Endereco: Arial 11: 50 campos Número: Arial 11: 06 campos Complemento: Arial 11: 30 campos Bairro: Arial 11: 50 campos CEP: Arial 11: 08 campos Cidade: Arial 11: 50 campos UF: Arial 11: 02 campos Cód. Barra CEP: 128C - 18 x 40 mm

Pedido: Arial 9: 09 campos Contrato: Arial 9 Negrito: 10 campos Serviço: Arial 9 Negrito 40 campos Volume: Arial 9: 07 campos Peso: Arial 9: 06 campos Valor Peso (g) Arial 9 Negrito: 06 campos Rastreamento: Arial 11 Negrito: 13 campos Nome, Rubrica e Documento : Arial 9 Serviços Adic: Arial 11 Negrito: 08 campos Observação: Arial 10: 80 campos Cód. Barra Rastr: 128C - 18 x 80 mm

#### *Observações:*

- *Os rótulos impressos em baixa qualidade podem comprometer o prazo de entrega das correspondências;*
- *Por esse motivo, recomenda-se que as etiquetas sejam impressas em resolução mínima de 300 dpi, nas configurações "Melhor" ou "Normal". Não utilizar a opção "Rascunho" ou modo de economia de toner.*

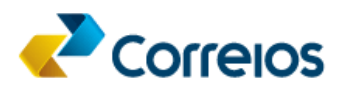

# **6.1. OBJETOS AUTO ENVELOPÁVEIS (DATA MAILER)**

Tratam-se de objetos obtidos por processo de dobradura e um ou mais folhas sobrepostas sobre si, de forma a diminuir o seu comprimento até um tamanho padrão de correspondência, sendo o seu fechamento por meio de etiqueta ou colagem lateral, seguindo a padronização abordada no **item n° 4** deste Guia Técnico.

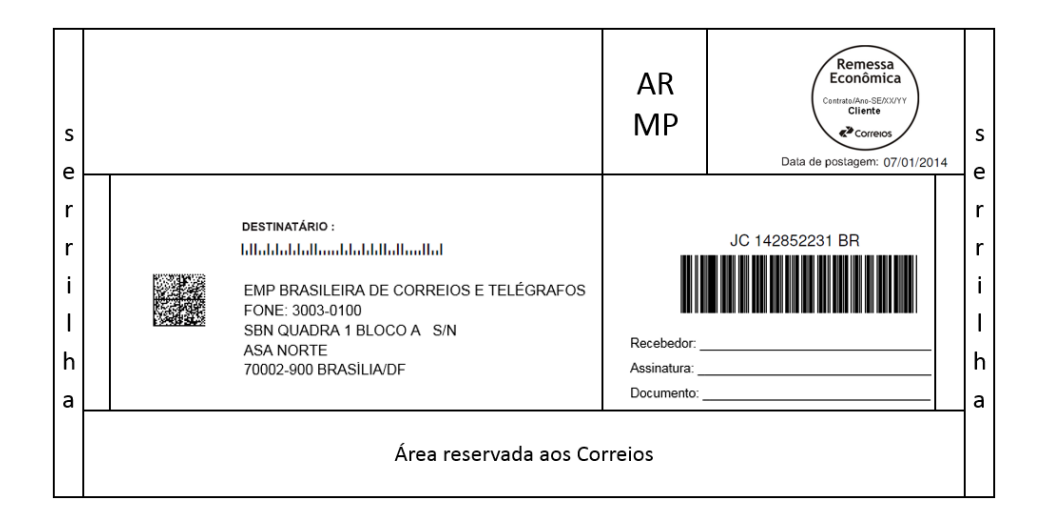

#### **6.2. ENVELOPES RECOMENDADOS**

Os envelopes para fins postais normalizados pela ABNT - Associação Brasileira de Normas Técnicas, por meio da norma de classificação NBR-12699/2000 e das normas de padronização NBR-12972/2001, e 13314/2001. Para maiores detalhes sobre as normas citadas, consulte: [http://www.abnt.org.br.](http://www.abnt.org.br/)